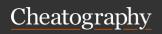

# Cheatography Cheat Sheet

by Dave Child (DaveChild) via cheatography.com/1/cs/1002/

#### □ Columns

Blocks are organised into columns by you.

PDFs organise blocks into columns automatically.

Try to keep the columns roughly even in length - it makes the cheat sheets easier to use online.

#### Plain Text Block

This is an example of a plain text block, filled with example content. Text in these blocks is added as-is, including line breaks.

#### </> Code Block

<?php

// This is a code block.
// It preserves indent ation

// uses a monospaced font.

#### 

This is a one-column block.

It's useful for listing long items.

It can also be useful for sequences of steps or commands in programming cheat sheets or recipes.

Rows have alternating background colours to make the cheat sheet easier to read.

#### 

Block Type: Two Columns
Useful For: Translations

Key / Value Pairs

Lists of small items

#### Multi-Column Items

If you have an item in column 1 but not column 2, it will span both columns.

| ☐ Three Column Block |    |    |  |
|----------------------|----|----|--|
| 1                    | 1  | 2  |  |
| 3                    | 5  | 8  |  |
| 13                   | 21 | 34 |  |
| 55                   |    |    |  |

These blocks are great for saving space when using lists of small items.

Also, this is the first example of a "content

| ☐ Four Column Block |   |   |   |
|---------------------|---|---|---|
| Α                   | В | С | D |
| Е                   | F | G | Н |
| 1                   | J | K | L |
| М                   | N | Ο | Р |
| Q                   | R | S | Т |
| U                   | V | W | Χ |
| Υ                   | Z |   |   |

Much like the three column block, the four column block is handy for saving space when using lists of small items.

#### ? Question and Answer Block

What is this?

A Q&A block displays each question with the answer indented underneath.

When is it useful?

It's great for question and answer content!

| lılı Bar Chart Block |  |    |
|----------------------|--|----|
| Red                  |  | 12 |
| Green                |  | 24 |
| Orange               |  | 88 |
| Blue                 |  | 50 |

The bar chart block takes labels and numbers and generates a chart like the above.

#### Tips

Use tags - they help people find your cheat sheet!

Pick a **dark colour** - it makes your cheat sheet easier to read.

Write a good **description** so people know what's on your cheat sheet.

Tell people about it when you're finished!

#### Image Block

#### **⊞ Video Block**

Day

Video: http://youtu.be/3ZqPaohVjmw

Video can be pulled in from YouTube or Vimeo, and will be shown on the website but not on the PDFs.

# **Live Content Block**Label Value Year 2018 Month 9

26

A "live content" block pulls its content from a URL, in a specific format. It's great for anything that changes regularly, like live statistics, up-to-the-minute sports results and tables, stock and share prices, TV schedules and even traffic and weather reports.

# {fa-rocket}} {fa-rocket}} {{fa-check}} {{fa-check}} {{fa-check}} {{fa-cut}} Check out the full list of Font Awesome icons! }

Icons work in block titles as well as content. There is a cheat sheet for Font Awesome icons at http://www.cheatography.com/davechild/cheat-sheets/font-awesome/

#### **■** Text Alignment

|        | Align text left (default) |
|--------|---------------------------|
| {{ac}} | Align text centrally      |
| {{ar}} | Align text right          |

## **Borders**

 $\{\{bt=2\}\}\$ 

| Borders       |                           |
|---------------|---------------------------|
| {{border=1}}  | Add thin border all round |
| {{bb=1}}      | Add thin border at bottom |
| {{br=1}}      | Add thin border on right  |
| {{bl=1}}      | Add thin border on left   |
| {{bt=1}}      | Add thin border at top    |
| Border Widths |                           |
| {{bt=1}}      | Add thin border at top    |
|               |                           |

Add medium border at top

note", which appears under a content block.

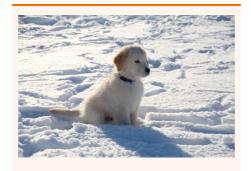

The image block is just an image, displayed in a block. In the live version of a cheat sheet (not the PDF) you can click on an image for full size.

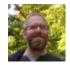

By Dave Child (DaveChild) cheatography.com/davechild/ aloneonahill.com

Published 19th February, 2014. Last updated 14th March, 2022. Page 1 of 3. Sponsored by **Readable.com**Measure your website readability!
https://readable.com

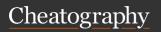

# Cheatography Cheat Sheet by Dave Child (DaveChild) via cheatography.com/1/cs/1002/

#### **Borders** (cont)

{{bt=3}} Add thick border at top

|                                | ells        |                      |                       |
|--------------------------------|-------------|----------------------|-----------------------|
| {{colspan=2}}                  | -           | Span<br>Two<br>Cells |                       |
| {{rowspan=3}}                  | -           | -                    | Span<br>Three<br>Rows |
| {{colspan=2}}<br>{{rowspan=2}} | Span<br>Two |                      |                       |

Rows and

Two Cells

| B Formatting Options    |           |
|-------------------------|-----------|
| Italics (example)       | *text*    |
| Bold (example)          | **text**  |
| Superscript (example)   | ^text^    |
| Strikethrough (example) | ~~text~~  |
| Inline Code (code)      | `code`    |
| Asterisk (*)            | <b>\*</b> |
| Carat (^)               | \^        |

Sometimes you want to use a "\*" or "^" in your content. Add a backslash before those characters (as an escape character) to tell Cheatography to treat them as normal text instead of special formatting characters, like this: \\* \^

#### ■ Breaks and Spacing

|              | Insert non-breaking space       |
|--------------|---------------------------------|
| {{nl}}}      | Line break                      |
| {{noshy}}    | Do not insert shy hyphens       |
| {{nobreak}}  | Do not break long lines (only   |
|              | in list blocks)                 |
| {{literal}}  | Do not format text              |
| {{width=50}} | Set column width to 50%         |
|              | (any number from 1 to 100,      |
|              | must be in first row of block). |

#### ☑ Links

{{popup="http://..."}} Popup URL provided {{popup="http://..."}}link text{{/popup}} {{link="http://..."}} Link to URL provided {{link="http://..."}}link text{{/link}}

Add {{counter}} to a title or cell, it will

#### L<sup>1</sup> Counters

display an incrementing number in your cheat sheet. Use {{resetcounter}} to set the counter back to 1. {{counter}} 1 2 {{counter}} {{counter}} 3 {{resetcounter}}{{counter}}} 1 {{counter}} 2 {{resetcounter=7}}{{counter}}} 7 {{counter}} 8 {{resetcounter=0}}{{counter}}} 0 {{counter}} 1

#### Publishing

You can only publish a cheat sheet once.

Before that, anybody can see it but it is marked as a "DRAFT".

Newly published cheat sheets are prominent on Cheatography, so make the most of publishing and wait until you're happy with the cheat sheet!

You can still edit a cheat sheet after you've published it.

You can't unpublish a cheat sheet once it's been published.

### Language Support

Cheatography supports all languages, as best we can manage.

This means that the web versions of cheat sheets support all of the languages we've seen so far, including Chinese and Japanese.

We're working on right-to-left language support.

#### **★** Rating Guidelines

Not sure what rating to give? Here are some tips to help you rate fairly and consistently.

\*\*\*\*

Superb. A great guide, likely to be useful to anyone interested in the topic. Probably well presented, at least a page long, and uses tags.

\*\*\*\*

A good cheat sheet, with lots of useful information. Worth printing out a copy!

**★★★☆☆** 

A decent cheat sheet, but missing some useful information. A useful reference, but could do with some improvement.

★★☆☆☆

Room for improvement - probably not useful yet, but has potential with some more work.

★☆☆☆☆

A poor cheat sheet, likely accidentally published too soon, doesn't have much useful content, contains abuse, or with other serious problems.

#### **★** Rating Tips

If someone has rated one of your cheat sheets, please consider rating one of theirs.

Avoid "revenge ratings". If you receive a low rating, bear in mind that not everyone will find your cheat sheets as useful as you do!

Feel free to leave a shout for another user to ask for more information about why they left the rating they did.

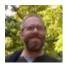

By Dave Child (DaveChild) cheatography.com/davechild/aloneonahill.com

Published 19th February, 2014. Last updated 14th March, 2022. Page 2 of 3. Sponsored by **Readable.com**Measure your website readability!
https://readable.com